## **Wo finde ich eine Demoversion vom Webbaukasten ?**

## **Wo finde ich eine Demoversion vom Webbaukasten ?**

Unter dem folgendem Link können Sie eine Demo Version des Webbaukastens öffnen. In dieser können Sie vollständig Arbeiten und alle Funktionen testen. Bitte beachten Sie das alle Änderungen nach 24 Stunden gelöscht werden.

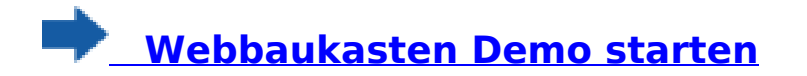

Eindeutige ID: #1870 Verfasser: Patrick Zierath Letzte Änderung: 2021-10-22 11:26